23 October 1999

Subject: Miscellaneous remarks From: Van Snyder

## Edits  $\mathbf 1$

Edits refer to 99-007r2. Page and line numbers are displayed in the margin. Absent other instructions, a page and line number or line number range implies all of the indicated text is to be replaced by immediately following text, while a page and line number followed by  $+$ indicates that immediately following text is to be inserted after the indicated line. Remarks for the editor are noted in the margin, or appear between [and ] in the text.

Vote on the subsections separately.

## $1.1\,$ Purely editorial

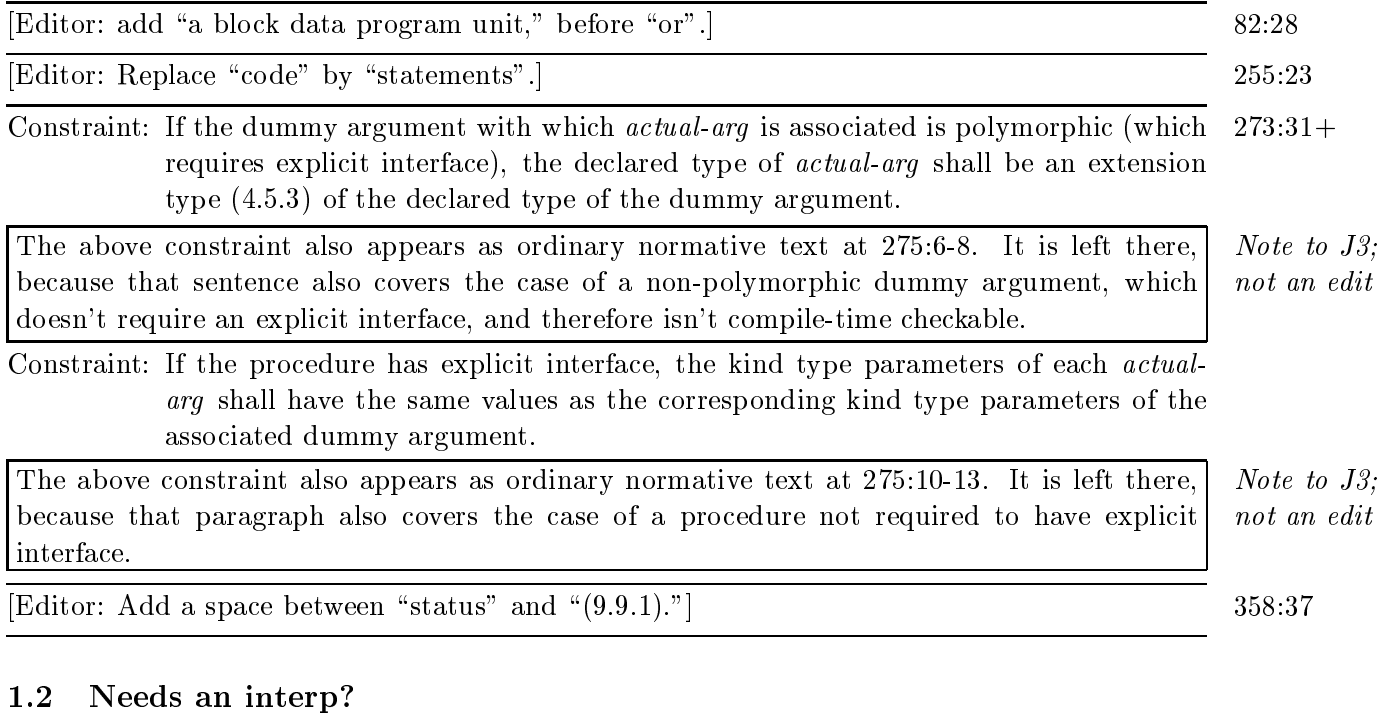

[Editor: Replace "subprogram" by "scoping unit".]

370:19